# **Grundlagen der Arbeit mit moodle - Übersicht**

#### **Grundlagen**

Dieses Blatt dient zur **Gliederung** der Veranstaltung. Es soll zur **Übersichtlichkeit** über die **erworbenen Fähigkeiten** beitragen.

Wenn Sie sich zu einzelnen Schritten **Anmerkungen** machen wollen, können Sie die vorhandene Nummerierung verwenden.

Der QR-Code enthält den Link zur Übungsplattform.

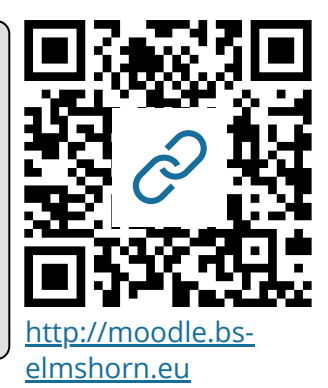

### 1 **Schülerverwaltung**

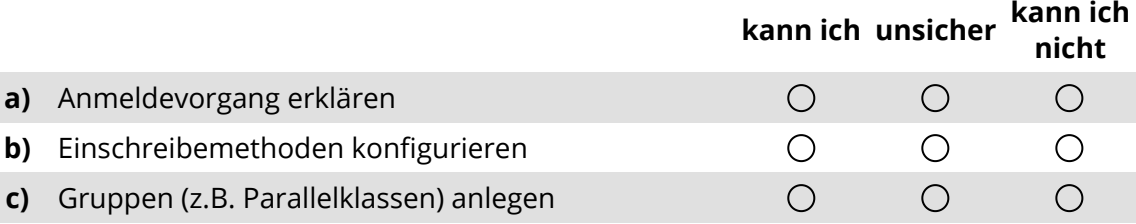

#### 2 **Material verteilen**

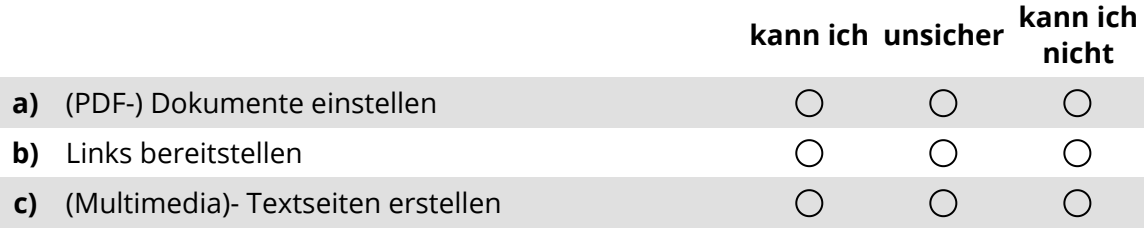

#### 3 **Kommunikation**

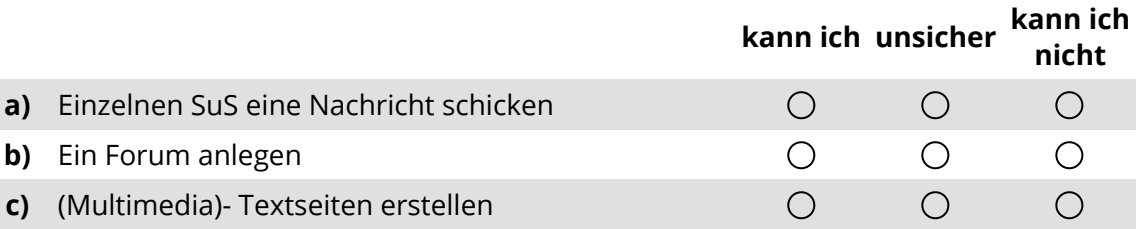

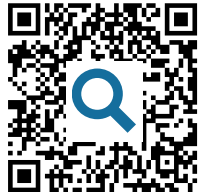

Die AMC bietet gute Anleitungen zu den häufigsten Anwendungsfällen in moodle.

**Weitere IQSH-Veranstaltungen zu moodle:**

**20.11.2019**, 14:00 Uhr Tests & Testfragen **11.12.2019**, 14:00 Uhr Leistungsbewertungen

#### fächerverbindend Seite 1/2

# 4 **Lernaktivitäten**

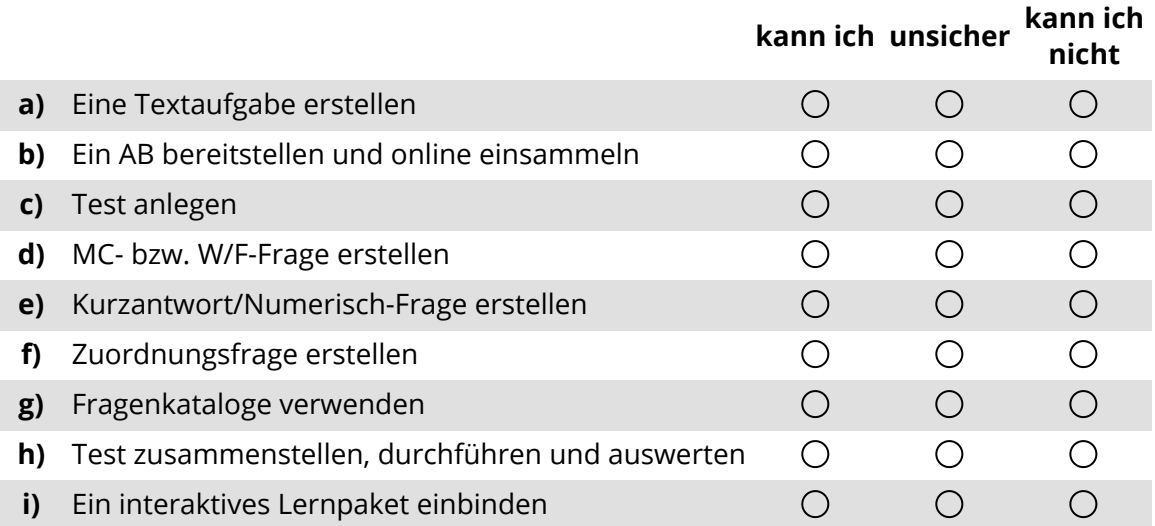

# 5 **Pädagogische Struktur**

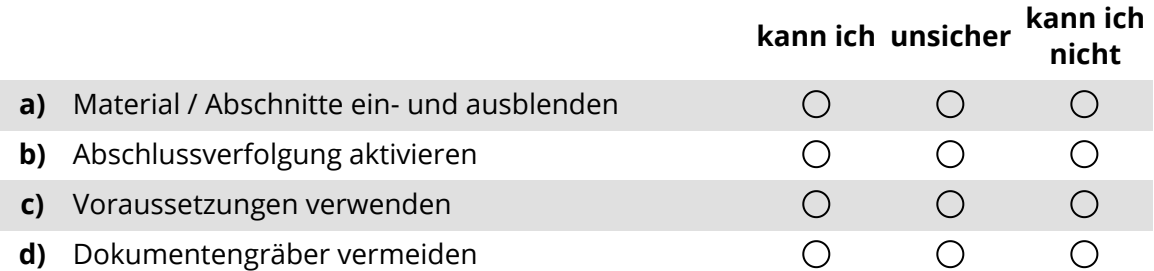

### 6 **Kursverwaltung**

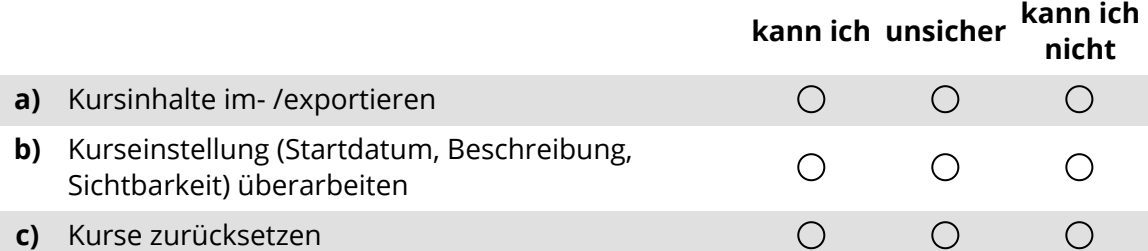

# 7 **Bewertungen**

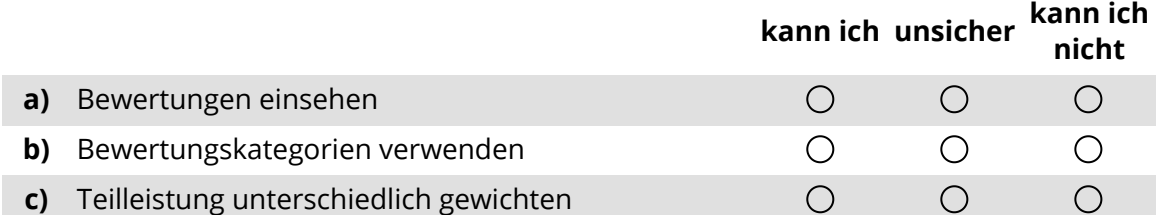

#### fächerverbindend Seite 2/2